# CRITICAL LOG REVIEW CHECKLIST FOR SECURITY INCIDENTS

This cheat sheet presents a checklist for reviewing critical logs when responding to a security incident. It can also be used for routine log review.

### **GENERAL APPROACH**

- 1. Identify which log sources and automated tools you can use during the analysis.
- 2. Copy log records to a single location where you will be able to review them.
- 3. Minimize"noise"by removing routine,repetitive log entries from view after confirming that they are benign.
- 4. Determine whether you can rely on logs'time stamps; consider time zone differences.
- 5. Focus on recent changes,failures, errors,status changes, access and administration events, and other events unusual for your environment.
- 6. Go backwards in time from now to reconstruct actions after and before the incident.
- 7. Correlate activities across different logs to get a comprehensive picture.
- 8. Develop theories about what occurred; explore logs to confirm or disprove them.

# **POTENTIAL SECURITY LOG SOURCES**

- Server and workstation operating system logs
- Application logs (e.g., web server, database server)
- Security tool logs (e.g., anti-virus, change detection, intrusion detection/prevention system)
- Outbound proxy logs and end-user application logs
- Remember to consider other, non-log sources for security events.

# **TYPIC AL LOG LOC ATIONS**

- Linux OS and core applications:/var/log
- Windows OS and core applications:Windows Event Log (Security, System,Application)
- Network devices: usually logged via Syslog;some use proprietary locations and formats

#### **WHAT TO LOOK FOR ON LINUX**

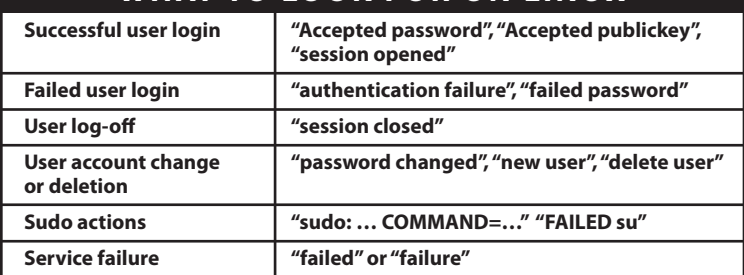

# **WHAT TO LOOK FOR ON WINDOWS**

- Event IDs are listed below for Windows 2000/XP. For Vista/7 security event ID, add 4096 to the event ID.
- Most of the events below are in the Security log; many are only logged on the domain controller.

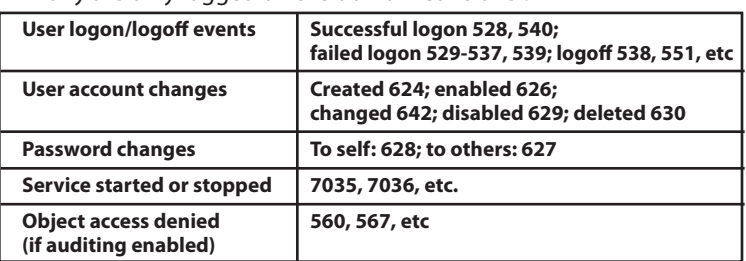

# WHAT TO LOOK FOR ON NETWORK DEVICES

- Look at both inbound and outbound activities.
- Examples below show log excerpts from Cisco ASA logs; other devices have similar functionality.

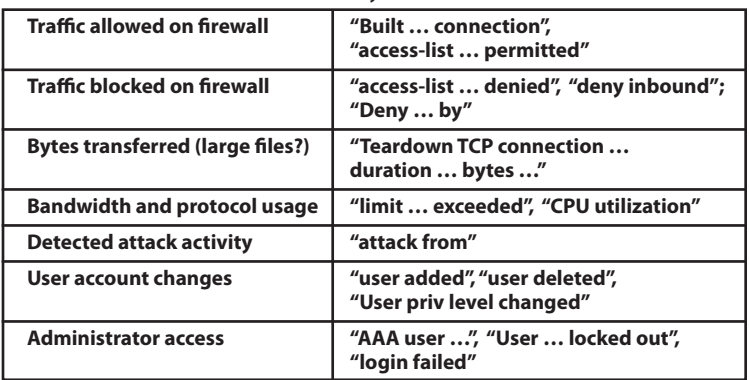

# **WHAT TO LOOK FOR ON WEB SERVERS**

- Excessive access attempts to non-existent files
- Code (SQL,HTML) seen as part of the URL
- Access to extensions you have not implemented
- Web service stopped/started/failed messages
- Access to "risky" pages that accept user input
- Look at logs on all servers in the load balancer pool
- Error code 200 on files that are not yours

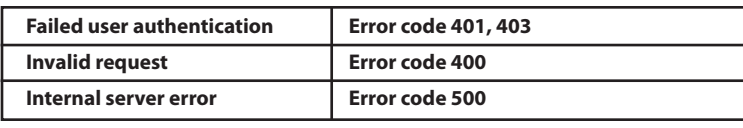

#### **OTHER RESOURCES**

- **Windows event ID lookup:**  www.eventid.net
- **A listing of many Windows Security Log events:**  ultimatewindowssecurity.com/.../Default.aspx
- **Log analysis references:**  www.loganalysis.org
- **A list of open-source log analysis tools:**  securitywarriorconsulting.com/logtools
- **Anton Chuvakin's log management blog:**  securitywarriorconsulting.com/logmanagementblog
- **Other security incident response-related cheat sheets:**  zeltser.com/cheat-sheets

**Authored by Anton Chuvakin (chuvakin.org) and Lenny Zeltser (zeltser.com).** 

**Reviewed by Anand Sastry.** 

**Distributed according to the Creative Commons v3 "Attribution" License.** 

**Cheat sheet version 1.0.**